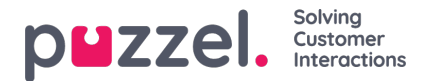

## **Sign in to Puzzel**

Här kan du ändra värden för egenskaper kopplade till inloggning i Puzzel:

- **Show Access Log:** Om detta är satt som ON kan användaren/användarna se accessloggen på sidan Users Log i administrationsportalen.
- **Show Change Log:** Sätt som OFF om användaren/användarna inte ska se sidan Change log på sidan Users Log i administrationsportalen
- **Strong password required:** Om denna funktion har satts som ON måste användarens lösenord bestå av minst 8 tecken och innehålla minst 1 gemen (a-z), 1 versal (A-Z), 1 siffra (0-9) och 1 specialtecken (\$ @ € £ ! % \* ? & = ,)
- **Two-factor authentication – email:**Sätt som ON för användargrupper som ska använda tvåfaktorautentisering via epost för att logga in. Bekräfta att dessa användare har angett sin e-postadress i Puzzel.
- **Two-factor authentication – sms:**Sätt som ON för användargrupper som ska använda tvåfaktorautentisering via sms för att logga in. Bekräfta att dessa användare har angett sitt mobilnummer i Puzzel.
- **How many days a password is valid:**Standardvärdet är 0, vilket betyder giltigt för alltid. Ange ett värde (exempelvis 90) om du vill tvinga användarna att byta lösenord med jämna mellanrum. Användare som försöker logga in efter att lösenordet har gått ut kommer då inte att lyckas utan att först beställa ett engångslösenord för att skapa ett nytt lösenord. Bekräfta att användarna har registrerat sina e-postadresser eller mobilnummer i Puzzel innan du anger ett värde här, så att de kan begära engångslösenord! Se artikeln How to force users to change (to a stronger) [password?](https://help.puzzel.com/anv%C3%A4ndarna%20se%20accessloggen%20p%C3%A5%20sidan%20Users%20%E2%80%93%20Log%20i%20administrationsportalen.%20%09%20Show%20Change%20Log:%20S%C3%A4tt%20som%20OFF%20om%20anv%C3%A4ndaren/anv%C3%A4ndarna%20inte%20ska%20se%20sidan%20Change%20log%20p%C3%A5%20sidan%20Users%20%E2%80%93%20Log%20i%20administrationsportalen%20%20Strong%20password%20required:%20Om%20denna%20funktion%20har%20satts%20som%20ON%20m%C3%A5ste%20anv%C3%A4ndarens%20l%C3%B6senord%20best%C3%A5%20av%20minst%208%20tecken%20och%20inneh%C3%A5lla%20minst%201%20gemen%20(a-z),%201%20versal%20(A-Z),%201%20siffra%20(0-9)%20och%201%20specialtecken%20($%20@%20%E2%82%AC%20%C2%A3%20!%20%25%20*%20?%20&%20=%20,)%20%20Two-factor%20authentication%20%E2%80%93%20email:%20S%C3%A4tt%20som%20ON%20f%C3%B6r%20anv%C3%A4ndargrupper%20som%20ska%20anv%C3%A4nda%20tv%C3%A5faktorautentisering%20via%20e-post%20f%C3%B6r%20att%20logga%20in.%20Bekr%C3%A4fta%20att%20dessa%20anv%C3%A4ndare%20har%20angett%20sin%20e-postadress%20i%20Puzzel.%20%20Two-factor%20authentication%20%E2%80%93%20sms:%20S%C3%A4tt%20som%20ON%20f%C3%B6r%20anv%C3%A4ndargrupper%20som%20ska%20anv%C3%A4nda%20tv%C3%A5faktorautentisering%20via%20sms%20f%C3%B6r%20att%20logga%20in.%20Bekr%C3%A4fta%20att%20dessa%20anv%C3%A4ndare%20har%20angett%20sitt%20mobilnummer%20i%20Puzzel.%20%20How%20many%20days%20a%20password%20is%20valid:%20Standardv%C3%A4rdet%20%C3%A4r%200,%20vilket%20betyder%20giltigt%20f%C3%B6r%20alltid.%20Ange%20ett%20v%C3%A4rde%20(exempelvis%2090)%20om%20du%20vill%20tvinga%20anv%C3%A4ndarna%20att%20byta%20l%C3%B6senord%20med%20j%C3%A4mna%20mellanrum.%20Anv%C3%A4ndare%20som%20f%C3%B6rs%C3%B6ker%20logga%20in%20efter%20att%20l%C3%B6senordet%20har%20g%C3%A5tt%20ut%20kommer%20d%C3%A5%20inte%20att%20lyckas%20utan%20att%20f%C3%B6rst%20best%C3%A4lla%20ett%20eng%C3%A5ngsl%C3%B6senord%20f%C3%B6r%20att%20skapa%20ett%20nytt%20l%C3%B6senord.%20Bekr%C3%A4fta%20att%20anv%C3%A4ndarna%20har%20registrerat%20sina%20e-postadresser%20eller%20mobilnummer%20i%20Puzzel%20innan%20du%20anger%20ett%20v%C3%A4rde%20h%C3%A4r,%20s%C3%A5%20att%20de%20kan%20beg%C3%A4ra%20eng%C3%A5ngsl%C3%B6senord!%20Se%20artikeln%20How%20to%20force%20users%20to%20change%20(to%20a%20stronger)%20password?%E2%80%9D%20i%20Knowledgebase-sektionen.%20%20IP%20address%20Allow%20list:%20Om%20du%20vill%20begr%C3%A4nsa%20fr%C3%A5n%20vilka%20IP-adresser%20som%20dina%20anv%C3%A4ndare%20ska%20kunna%20logga%20in%20i%20Puzzel,%20kan%20du%20skriva%20in%20IPv4-adresser/intervall%20som%20%C3%A4r%20till%C3%A5tna.%20Om%20inga%20adresser%20har%20angetts%20kan%20anv%C3%A4ndarna%20logga%20in%20fr%C3%A5n%20valfri%20IP-adress.%20Observera%20att%20Desktop-applikationen%20inte%20st%C3%B6der%20denna%20funktion.%20%20%20%20%20Web%20session%20timeout%20(in%20sec):%20Standardv%C3%A4rdet%20%C3%A4r%2043%20200%20sekunder%20(=%2012%20timmar).%20Om%20en%20anv%C3%A4ndare%20%C3%A4r%20inloggad%20l%C3%A4ngre%20%C3%A4n%20den%20angivna%20timeouten%20kommer%20anv%C3%A4ndaren%20att%20loggas%20ut.%20F%C3%B6r%20Wallboard-anv%C3%A4ndargruppen%20kan%20du%20st%C3%A4lla%20in%20timeouten%20till%20exempelvis%207%20eller%2031%20dagar,%20s%C3%A5%20att%20du%20inte%20beh%C3%B6ver%20logga%20in%20wallboard-anv%C3%A4ndare%20varje%20morgon.%20%20SSO:%20List%20of%20external%20authentication%20providers.%20Om%20du%20vill%20att%20dina%20agenter%20ska%20kunna%20g%C3%B6ra%20enkel%20inloggning%20(single%20sign-on)%20med%20Azure-autentiseringsuppgifter%20p%C3%A5%20agent.puzzel.com%20m%C3%A5ste%20du%20l%C3%A4gga%20till%20%E2%80%9Dazure%7Cazure%E2%80%9D%20h%C3%A4r.%20Sedan%20m%C3%A5ste%20du%20ladda%20upp%20en%20lista%20med%20anv%C3%A4ndarnas%20externa%20ID%20p%C3%A5%20sidan%20Users%20%E2%80%93%20Users.%20F%C3%B6r%20Salesforce%20anger%20du%20%E2%80%9DSalesforce%7C%20Salesforce%E2%80%9D%20%20SSO:%20Log%20user%20off%20from%20external%20Identity%20Provider.%20Om%20detta%20%C3%A4r%20satt%20som%20ON%20loggas%20anv%C3%A4ndaren%20ut%20fr%C3%A5n%20Azure%20(i%20webbl%C3%A4saren)%20n%C3%A4r%20anv%C3%A4ndaren%20har%20loggat%20in%20p%C3%A5%20Puzzel.%20Om%20anv%C3%A4ndarna%20har%20persondatorer%20%C3%A4r%20det%20s%C3%A4krast%20att%20ha%20den%20h%C3%A4r%20egenskapen%20p%C3%A5%20OFF.%20%20SSO:%20Reject%20user%20to%20sign%20in%20with%20Puzzel%20username.%20Standard%20%C3%A4r%20OFF.%20Om%20ON%20kan%20den%20h%C3%A4r%20anv%C3%A4ndaren%20inte%20logga%20in%20via%20agent.puzzel.com%20med%20Puzzels%20anv%C3%A4ndarnamn/l%C3%B6senord.)" i Knowledgebase-sektionen.
- **IP address Allow list:** Om du vill begränsa från vilka IP-adresser som dina användare ska kunna logga in i Puzzel, kan du skriva in IPv4-adresser/intervall som är tillåtna. Om inga adresser har angetts kan användarna logga in från valfri IP-adress. Observera att Desktop-applikationen inte stöder denna funktion.
- **Web session timeout (in sec):** Standardvärdet är 43 200 sekunder (= 12 timmar). Om en användare är inloggad längre än den angivna timeouten kommer användaren att loggas ut. För Wallboard-användargruppen kan du ställa in timeouten till exempelvis 7 eller 31 dagar, så att du inte behöver logga in wallboard-användare varje morgon.
- **SSO: List of external authentication providers.**Om du vill att dina agenter ska kunna göra enkel inloggning (single sign-on) med Azure-autentiseringsuppgifter på agent.puzzel.com måste du lägga till "azure|azure" här. Sedan måste du ladda upp en lista med användarnas externa ID på sidan Users – Users. För Salesforce anger du "Salesforce| Salesforce"
- **SSO: Log user off from external Identity Provider.**Om detta är satt som ON loggas användaren ut från Azure (i webbläsaren) när användaren har loggat in på Puzzel. Om användarna har persondatorer är det säkrast att ha den här egenskapen på OFF.
- **SSO: Reject user to sign in with Puzzel username.**Standard är OFF. Om ON kan den här användaren inte logga in via agent.puzzel.com med Puzzels användarnamn/lösenord.